# Brute forcing TC01

#### November 21, 2018

As a first exercise we focus on brute forcing a Toy Cipher<sup>1</sup>, which we will name TC01. It is on purpose a very weak, but very easy to implement Toy Cipher. To get you started a Python implementation is given. My advice is to rewrite it in a language with less overhead (such as C, C++, Go, etc.).

## 1 Cipher

The cipher takes a 64-bit key and 64-bit words and computes the ciphertext in 20 rounds. The words are divided into 16 4-bit nibbles. We index s.t. the 0-th bit is the LSB and the 0-th nibble is bit 0 to bit 3.

#### 1.1 Round function

The round function consists of a substitution and a permutation layer. The permutation layer consists of 16 parallel applications of a 4-bit s-box given by:

 $S = [2 4 5 6 1 A F 3 B E 0 7 9 8 C D]$ 

The diffusion layer operates on the full word and is defined by the following function:

$$
L(x) = (x \lll 15) \oplus (x \lll 32) \oplus x
$$

This leads to the following round function (where  $k_i$  is the *i*-th round key):

$$
F(x, k_i) = L(S(x \oplus k_i))
$$

<sup>1</sup>By using the term Toy Cipher I hope that no one comes up with the great idea to use this in any form, maybe I should use a very restricitive license to be able to enforce this.

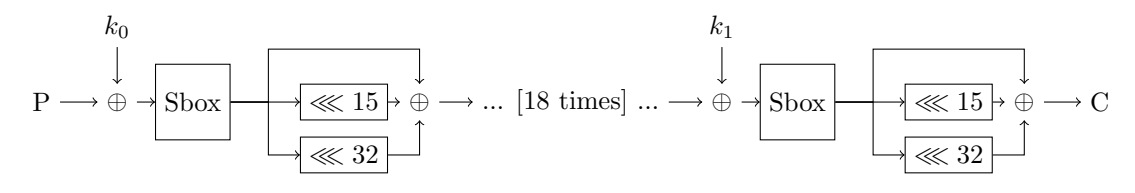

Figure 1: TC01

### 1.2 Key schedule

Given a master key  $K$ , the key for the *i*-th round is given by:

$$
k_i = \begin{cases} L(k_{i-1}) \oplus 0 \mathbf{x} 3 & \text{if } i > 0 \\ K & \text{if } i = 0 \end{cases}
$$

#### 1.3 Reference Implementation

```
#!/ usr/bin/env python3
```

```
def rotate_left (word, n, word_size=64):
    mask = 2**word_size - 1return ((word \le n) \& mask) | ((word \ge (word_size - n) \& mask))def L(word):
    return (rotate_left (word, 15) ^ rotate_left (word, 32) ^ word)
def apply_sbox(word, sbox):
    # apply the sbox to every nibble
    word_new = 0
    for i in range (16): # 16 nibbles
        nibble = (word >> (i*4)) & OxF # retrieve the ith nibble
        # insert the permuted nibble in the correct position
        word_new |= sbox[nible] << i*4return word_new
def round_function (word, key):
    # we first define the S-box, now sbox[0] = 2, sbox[1] = 4, etc.
    sbox = [0 x2 , 0 x4 , 0 x5 , 0 x6 , 0 x1 , 0 xA , 0 xF , 0 x3 ,
             0xB, 0xE, 0x0, 0x7, 0x9, 0x8, 0xC, 0xD]
    # xor the key into the state
    word ^= key
    # apply the sbox to every nibble of the word
    word = apply_sbox(word, sbox)# apply the linear layer to the state
    word = L(word)# return the new word and the key for the next round
    return word, L(key)<sup>o</sup>0x3
def encrypt (word, key, rounds=20):
    # Apply the round function <rounds> times
    for r in range (rounds):
        word, key = round_function (word, key)return word
```